## Milkshape 3d 1.7.0 Full Version ((TOP))

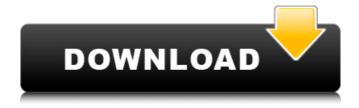

So, first you need a proper skeleton. You can import them from the ./skeletons subdirectory of the MilkShape 3D installation.

AlienFemale.ms3d. Then ...... place this skeleton in the ./Misc folder of your 3D program. Then install the texture from .\\milkshape3d\\textures\\NeoWaveTexture.zip and set it as Alien Female texture. ...and finally make Alien Female animated and set her animation to ./Alpha\_Transform.ms3d. Then you can control this skeleton in several ways. Use ./Al

1/2

## Milkshape 3d 1.7.0 Full Version

## f3b4be3417

https://www.camptalk.org/wp-content/uploads/2022/11/yvalaz.pdf
https://www.readbutneverred.com/wpcontent/uploads/2022/11/1008\_names\_of\_lord\_shiva\_in\_tamil\_pdf\_download.pdf
https://www.vclouds.com.au/extreme-surebet-money-maker-9-6-0-serial-key-keygen-exclusive/
http://pacificgoods.net/wp-content/uploads/2022/11/Propellerhead\_Reason\_7\_Crack\_Torrent.pdf
https://www.webcard.irish/autocad-2007-crack-xforce-32-new/
https://bustedrudder.com/advert/counter-strike-global-offensive-v1-34-5-1-no-steam-hack-torrent-\_\_hot\_\_
http://thebluedispatch.com/pcouffin-device-driver-not-installed/
http://adomemorial.com/2022/11/24/photoshop-sinhala-ebook-free-download-updated/
https://architectureupdate.in/wp-content/uploads/2022/11/Microsoft\_Office\_2016\_Professional\_P.pdf
https://www.revealnepal.com/wp-content/uploads/2022/11/viginayt.pdf